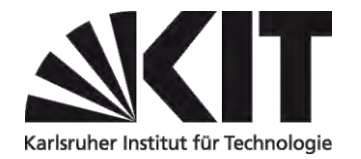

## **Zulassung zu einer außerplanmäßigen Studienleistung am KIT im "Wahlpflichtmodul Naturwissenschaften/Informatik/Elektrotechnik"**

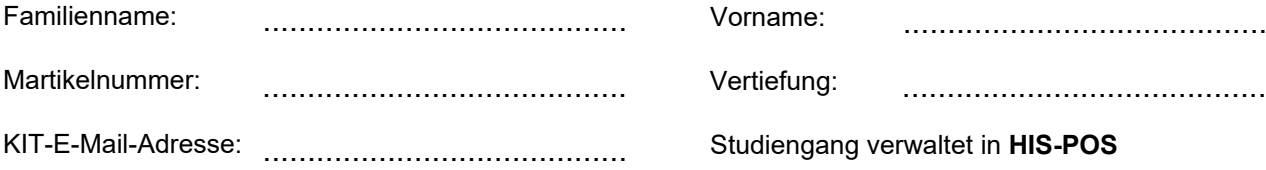

Hiermit beantrage ich die nachfolgend genannte Erfolgskontrolle im "Wahlpflichtmodul Naturwissenschaften/ Informatik/Elektrotechnik" des Masterstudiengangs Maschinenbau zu genehmigen, da diese im aktuellen Modulhandbuch nicht für das Modul vorgesehen ist. Die entsprechende Beschreibung aus dem Modulhandbuch lege ich der/dem Modulverantwortlichen zur Prüfung vor.

**Unterschrift** …………………………………..……….. **Datum** …………………………………………..

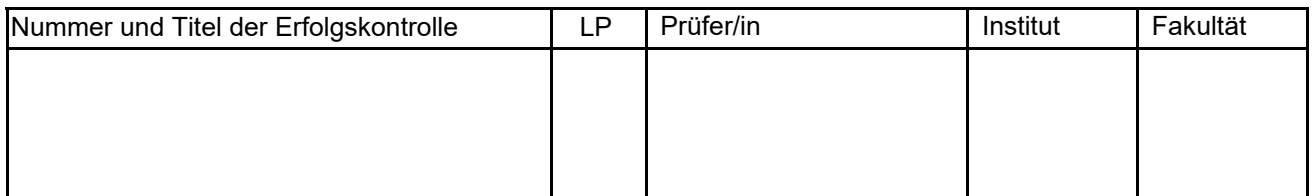

Die Studienleistung wird im "Wahlpflichtmodul Naturwissenschaften/Informatik/Elektrotechnik" ohne Note verbucht. Es müssen eine oder zwei Teilleistungen im Umfang von insgesamt mind. 6 LP erfolgreich absolviert werden. Studienleistungen sind schriftliche, mündliche oder praktische Leistungen, die von den Studierenden in der Regel lehrveranstaltungsbegleitend erbracht werden. Die fachliche Entscheidung, ob die Lehrveranstaltung den Qualifikationszielen des Moduls entspricht, trifft der Modulverantwortliche.

## **1. Genehmigung durch Modulverantwortlichen des aktuellen Modulhandbuchs (A. Class, U. Maas)**

Datum:

Unterschrift & Stempel:

## **2. Bewertung durch Prüfer/in** (Voraussetzung: Genehmigung durch Modulverantwortlichen)

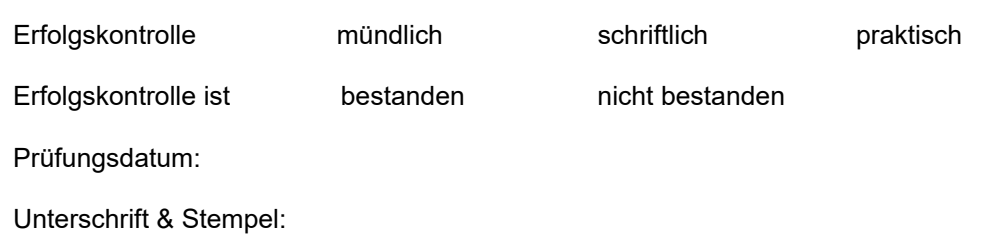

**3. Weiterleitung durch Prüfer/in an Prüfungsausschuss Maschinenbau, KIT-Fakulät für Maschinenbau** Datum:

## **Erläuterungen zum Prozess:**

Zulassung zu einer außerplanmäßigen Studienleistung am KIT

im "Wahlpflichtmodul Naturwissenschaften/Informatik/Elektrotechnik"

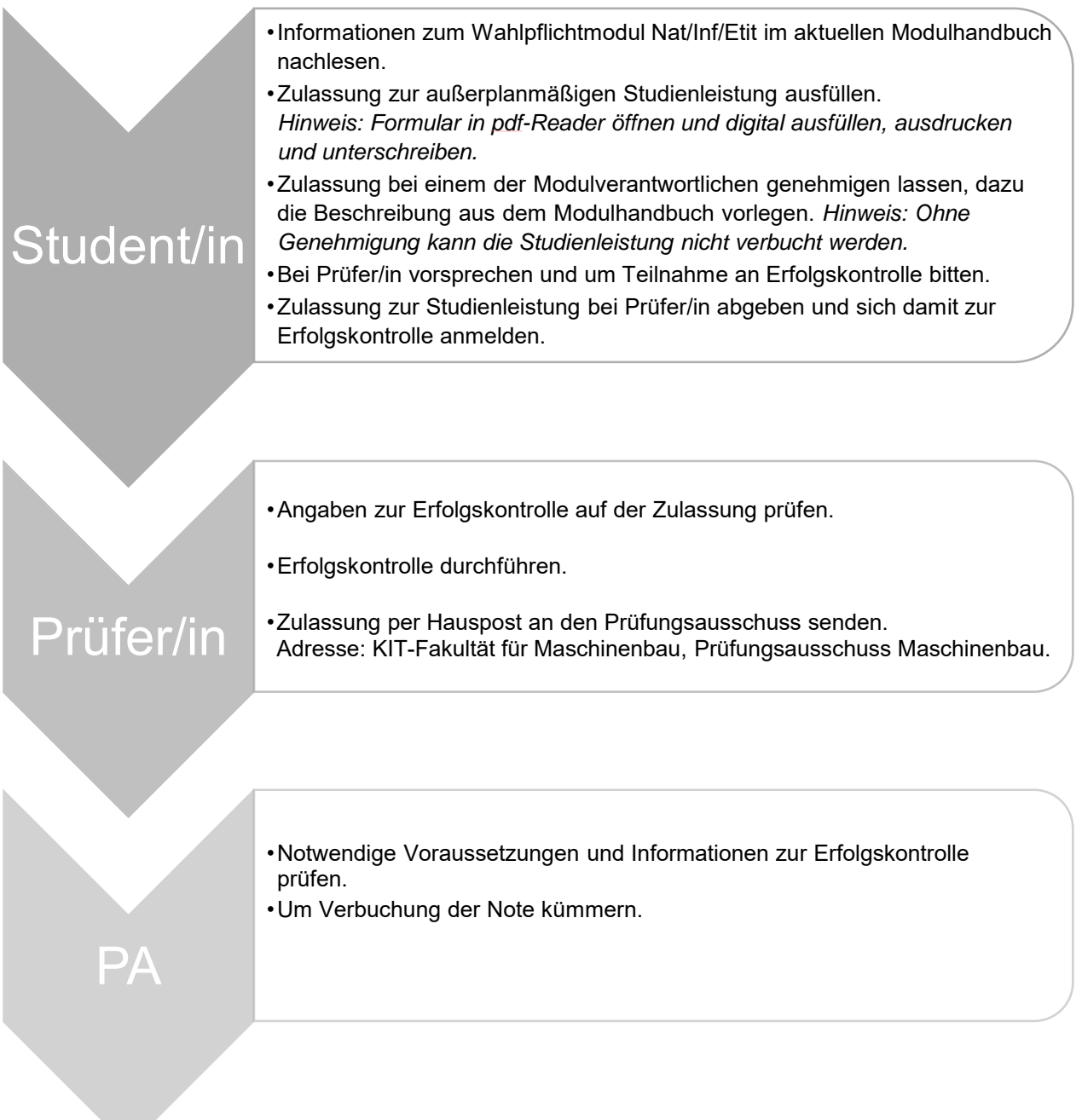